# OEP 12. táblás gyakorlat

. . . . . . . . . . . . . . . . . .

# Feladatok

Vadászat Vidámpark **Horgászverseny** Rally Obszervatórium ......... . . . . . . . . . .........

Egy vadász (név és az életkor) számos trófeát gyűjtött. Egy trófeán az elejtett vad fajtáját (elefánt, orrszarvú, oroszlán), az elejtés helyét és dátumát, az elejtett vad tömegét (kg-ban), valamint egy különleges adatot: elefántok esetén agyarainak hossza külön-külön (cm-ben), orrszarvúaknál az orrszarv súlya, oroszlánoknál a vad neme (hím vagy nőstény) értjük.

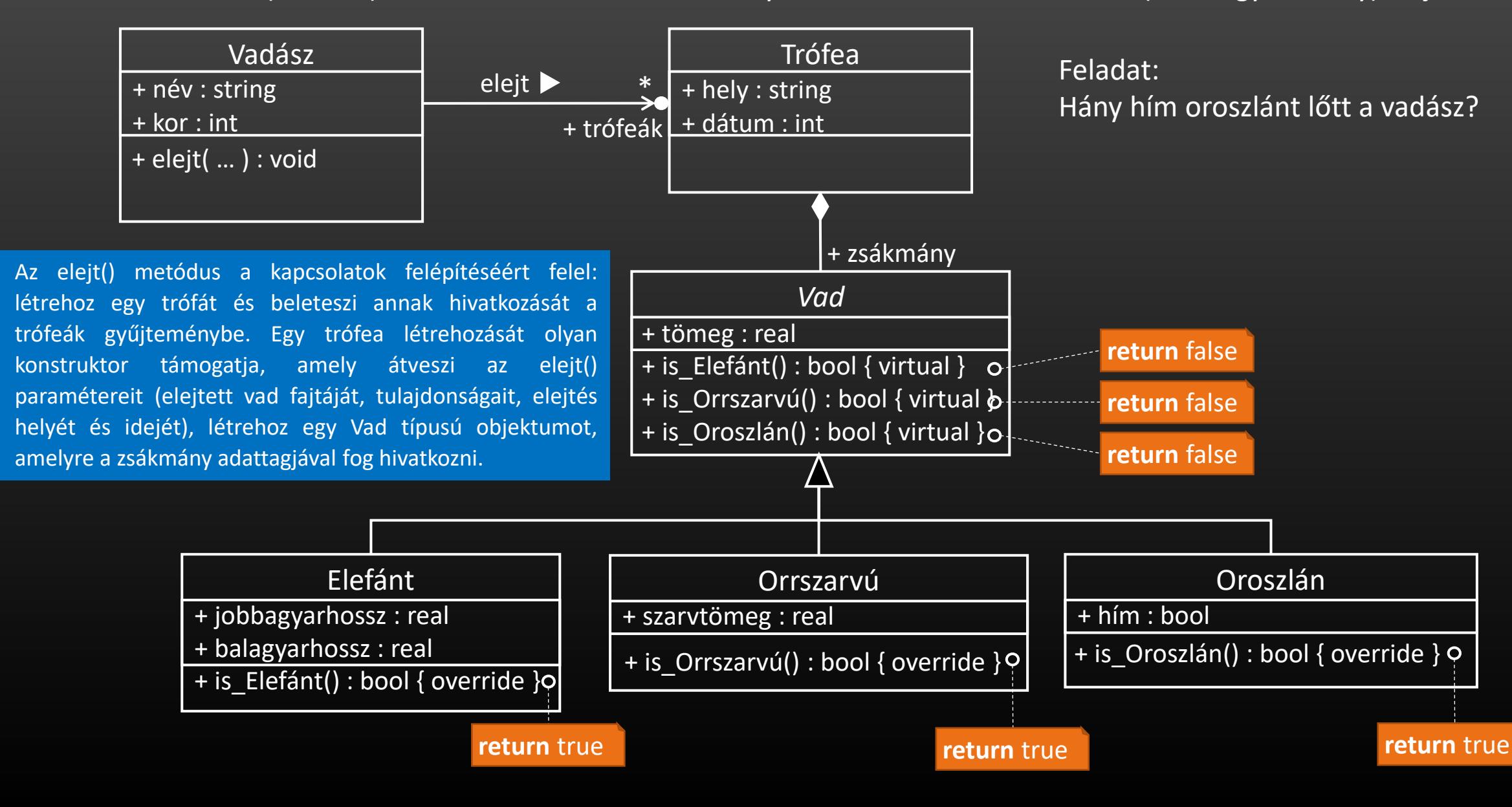

Egy vadász (név és az életkor) számos trófeát gyűjtött. Egy trófeán az elejtett vad fajtáját (elefánt, orrszarvú, oroszlán), az elejtés helyét és dátumát, az elejtett vad tömegét (kg-ban), valamint egy különleges adatot: elefántok esetén agyarainak hossza külön-külön (cm-ben), orrszarvúaknál az orrszarv súlya, oroszlánoknál a vad neme (hím vagy nőstény) értjük.

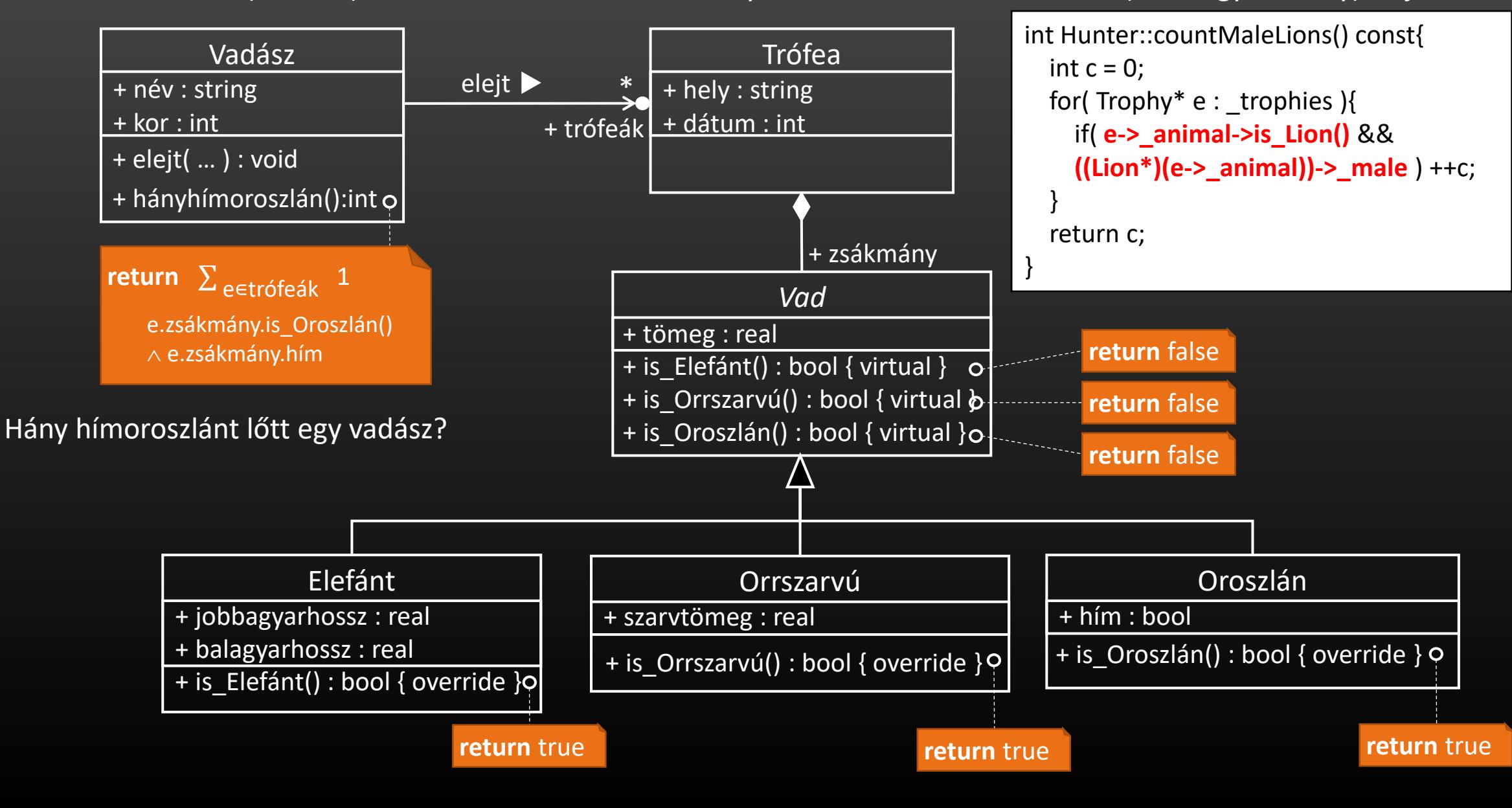

- Egy vidámpark több céllövöldét is üzemeltet, ahol a vendégek szerencsét próbálhatnak. Egy céllövöldében több vendég is lőhet akár többször is.
- A céllövöldék egyedi azonosítóval rendelkeznek, és ismert a helyszínük.
- A vendégek is kapnak egy egyedi azonosítót, valamint ismert, hogy az egyes céllövöldékben melyek voltak a nyereményeik. Egy nyeremény leírja, hogy egy adott azonosítójú céllövöldében elnyert ajándéknak mi a típusa és a mérete (S, M, L, XL). Az ajándék típusa lehet plüss állat, műanyag figura, vagy labda.
- Az S méret 1 pontot, az M 2 pontot, az L 3 pontot, az XL 4 pontot ér. Az ajándék pontszáma plüss állat esetén 3 pont, műanyag figura esetén 2 pont, labda esetén 1 pont.
- Egy nyeremény értékét az ajándék típusából és méretéből származó pontok szorzata adja.
- Ki a legjobb céllövő egy adott céllövöldében?

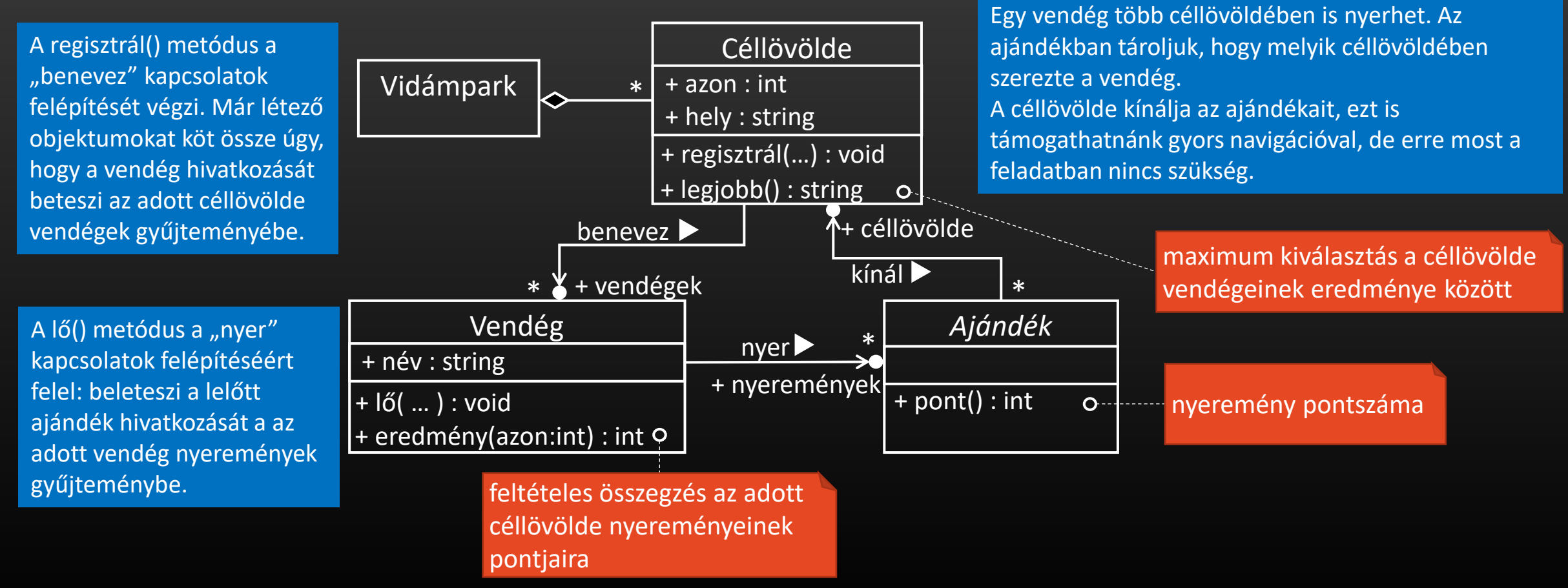

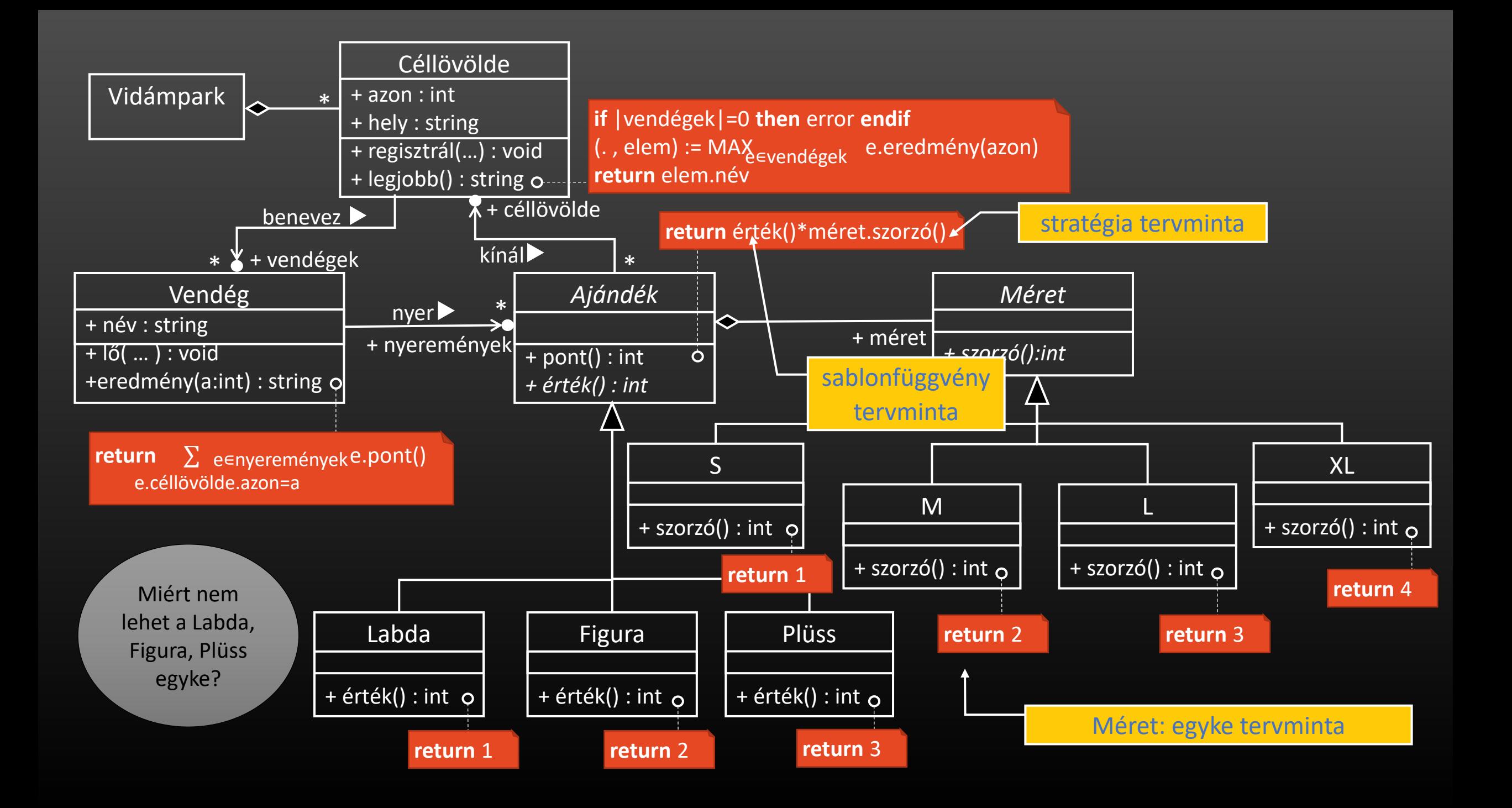

# Egyke (singleton) tervezési minta

□ Egy osztályhoz legfeljebb egy objektumot példányosítsunk függetlenül a példányosítási kérelmek számától.

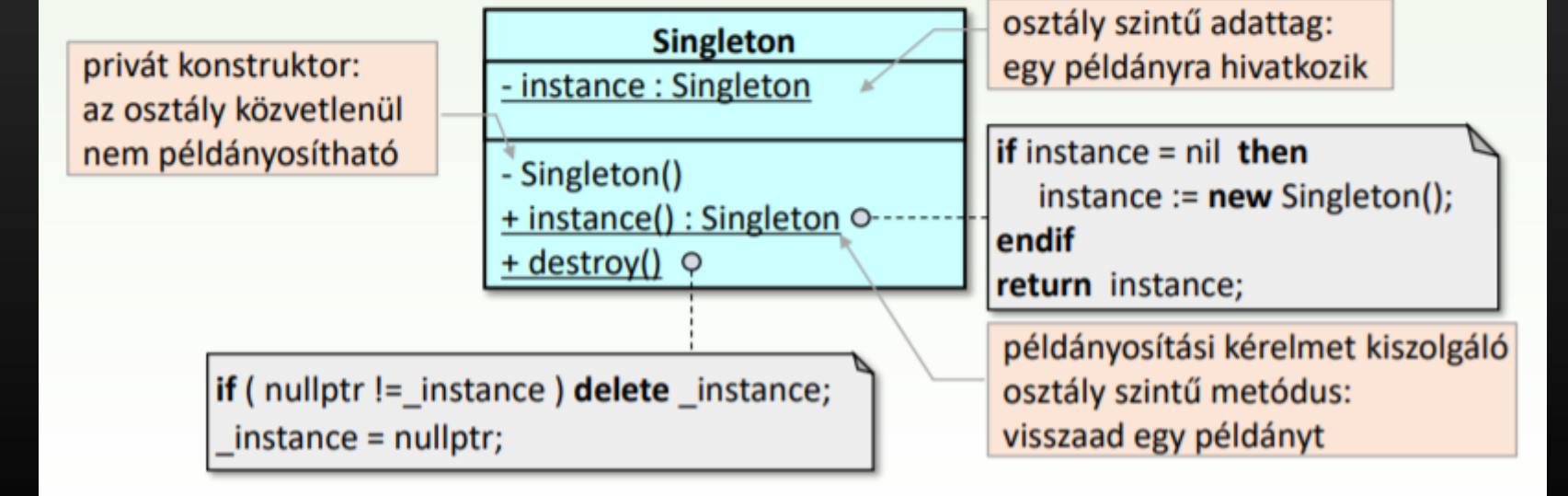

# Sablonfüggvény tervezési minta (template method)

Egy algoritmust úgy adunk meg egy osztály metódusaként, hogy annak egyes lépéseit az algoritmus szerkezetének változtatása nélkül a futási idejű polimorfizmusra támaszkodva lehessen megváltoztatni.

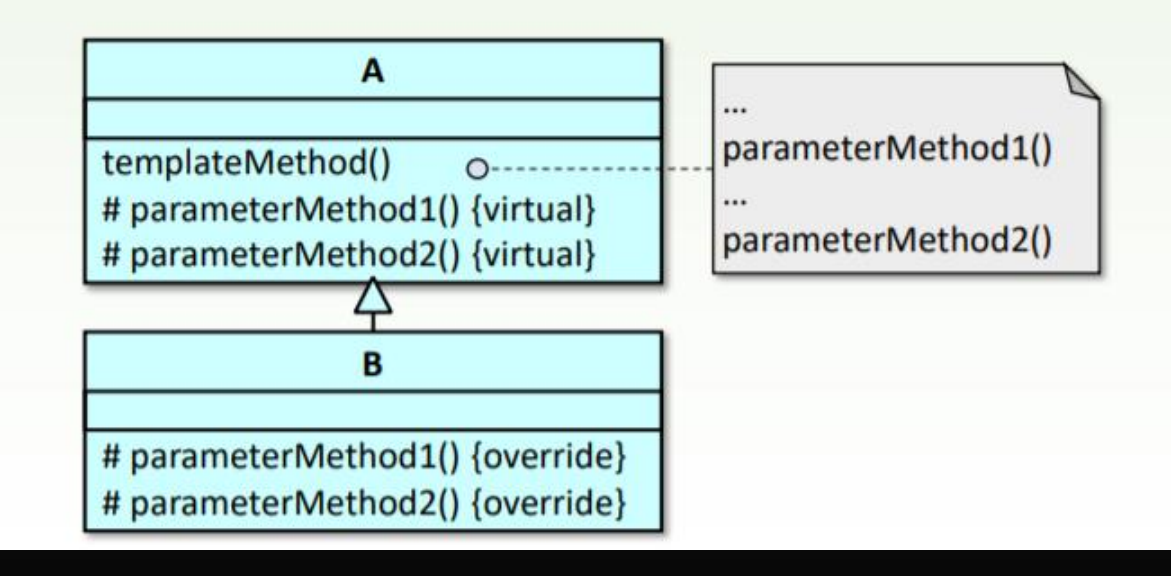

# Stratégia (strategy) tervezési minta

□ Egy algoritmus-családot definiálunk azért, hogy annak egyik tagját egy másik osztály metódusa használhassa, de hogy melyiket, az nem a felhasználó metódustól függ, hanem attól, hogy metódust tartalmazó osztály egy adattagja az algoritmuscsalád melyik tagját képviseli.

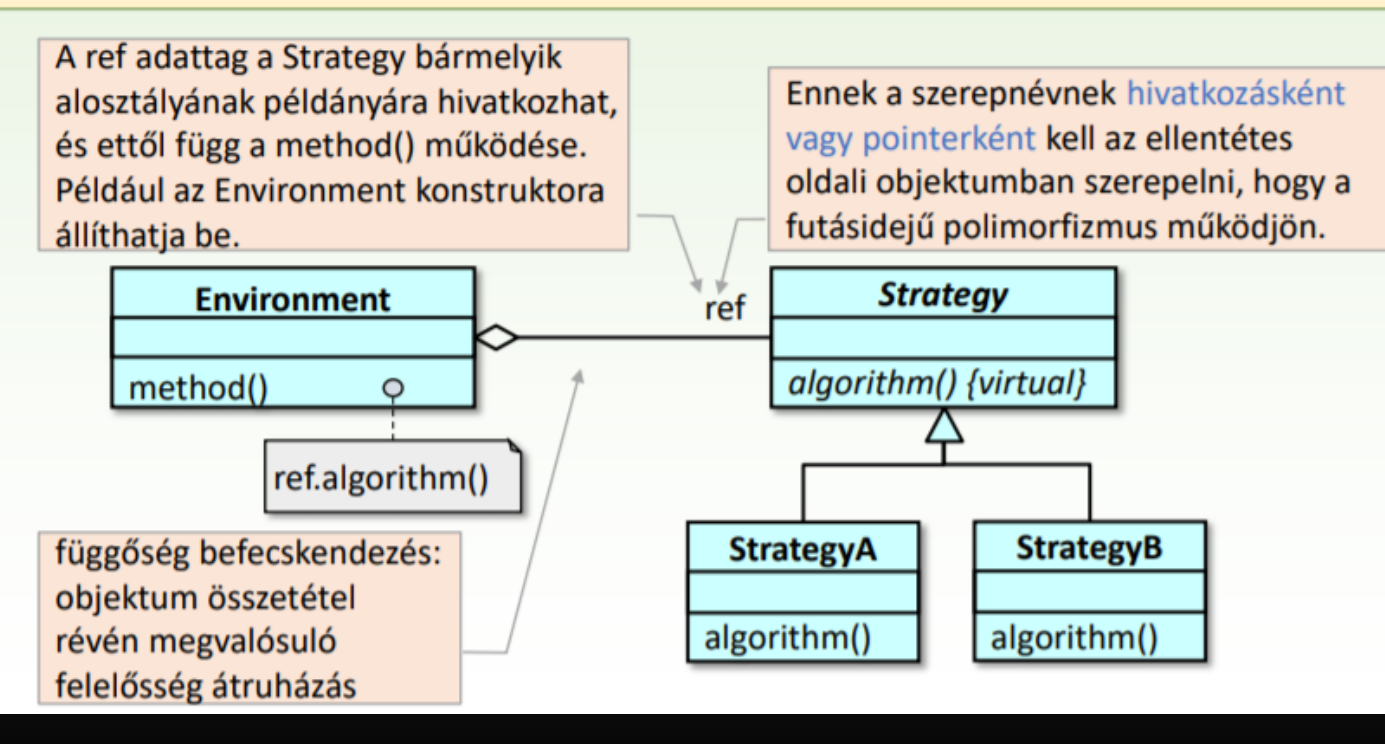

# Stratégia tervezési minta 2.

□ A stratégia minta gyenge változata: a felhasználó metódus paraméterként kapja meg az algoritmus-család egyik osztályának példányát.

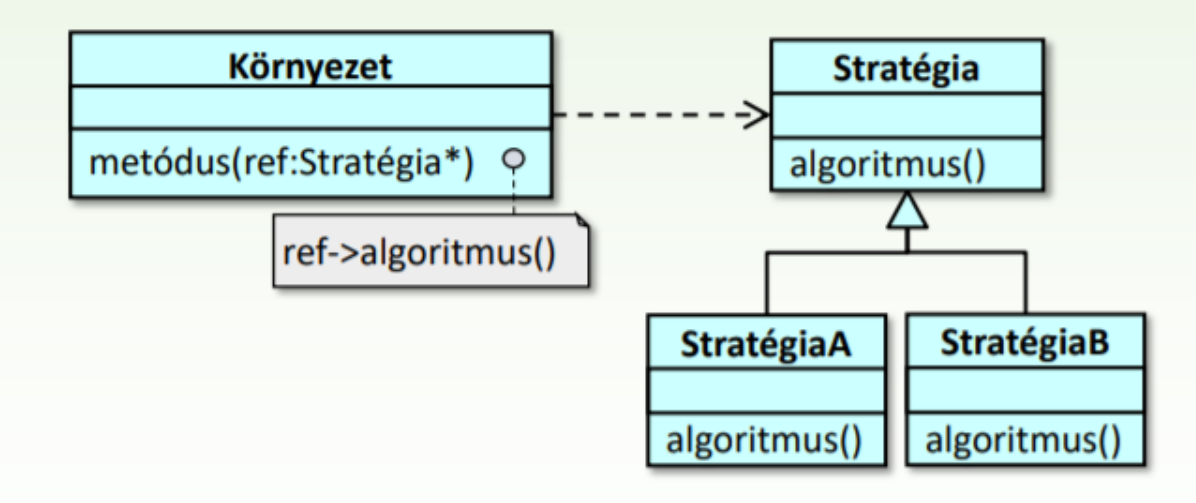

3. Egy horgásztársaság több horgászversenyt rendez, amelyekre horgászok neveznek be; ugyanaz a horgász több versenyen is részt vehet. A versenyeknek van egy azonosítója, és ismert a helyszíne. A horgászoknak ismerjük a nevét, tudjuk, hogy milyen fogásaik voltak az egyes versenyeken. Egy fogás leírja, hogy melyik versenyen fogták, ki volt a horgász, mi a kifogott hal fajtája és a tömege (kg-ban). A halak fajtája lehet ponty, keszeg, vagy harcsa.

- a) Hogyan határozható meg egy hal értéke, ha ez a hal tömegétől, és a halfajta szorzójától (harcsa:4, ponty:2, keszeg:1) függ?
- b) Hogyan határozható meg egy horgász hány harcsát fogott egy adott versenyen, illetve hogy mennyi a kifogott halainak értéke?
- c) Hogyan határozható meg az a legeredményesebb olyan verseny, ahol mindenki fogott harcsát?

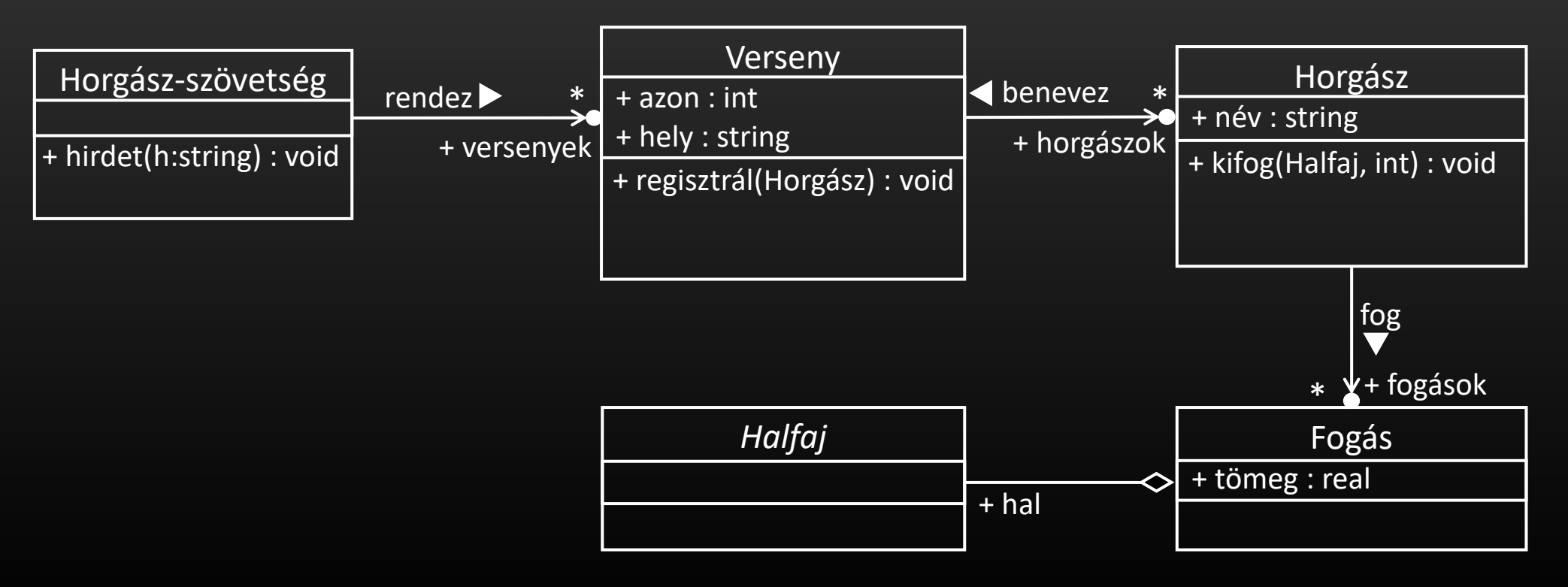

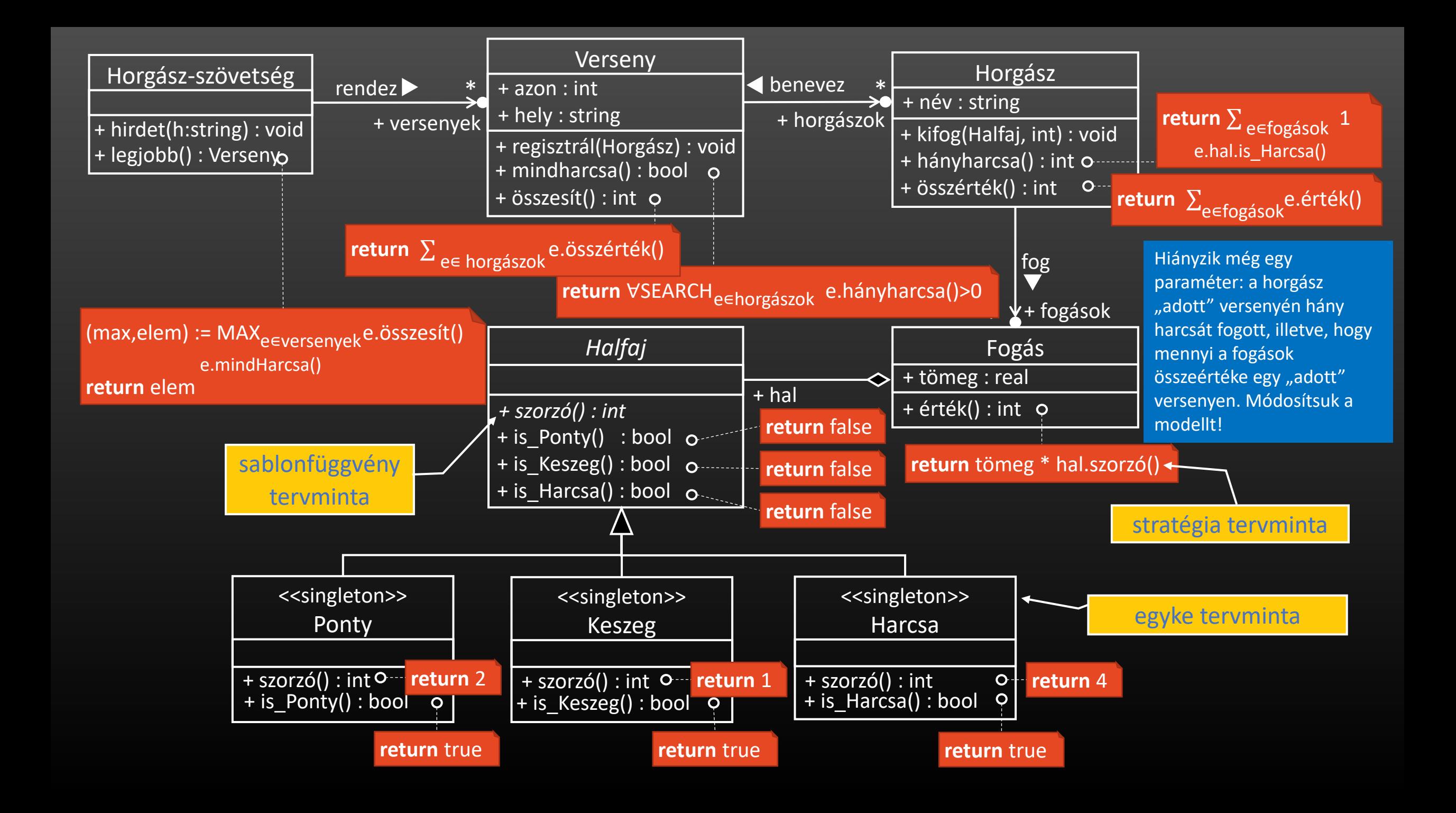

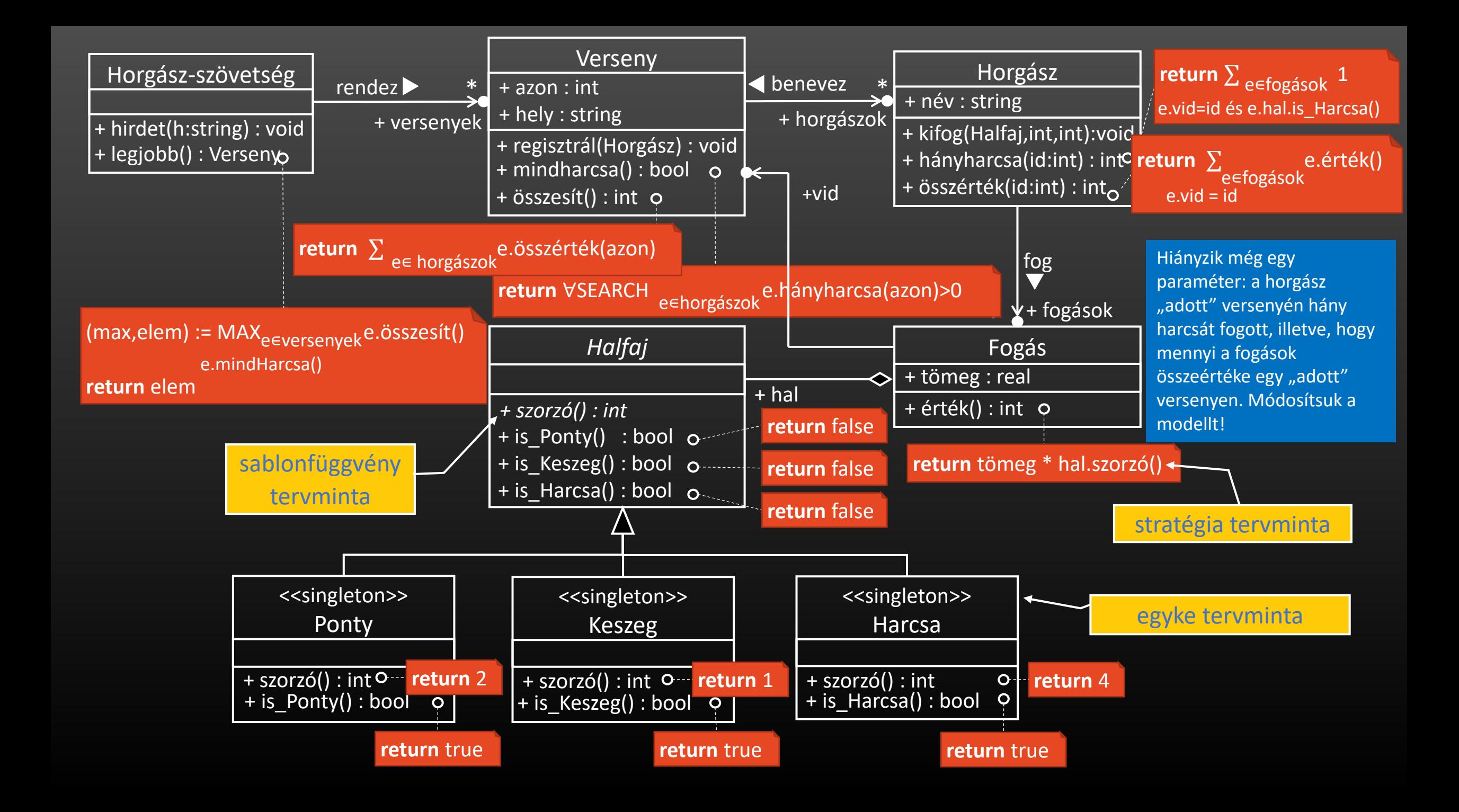

#### 4. Rally

- Egy országos rally autóverseny több futamból áll, a futamokon több csapat indul. Ugyanaz a csapat több futamon is részt vehet. A futamok egyedi azonosítóval rendelkeznek, és ismert a helyszínük.
- A csapatok több kategóriában versenyezhetnek. A csapatok is kapnak egy egyedi azonosítót, és ismert, hogy az egyes futamokon milyen eredményt értek el.
- Egy eredmény leírja, hogy egy adott azonosítójú futamon az melyik kategóriában hányadik helyezés volt.
- A kategória lehet sportautó, teherautó, motor.
- Egy eredmény értéke függ az elért helyezéstől, valamint egy módosító tényezőtől, amivel a helyezést kell megszorozni. Ez a módosító tényező a motoroknál 1, sportautóknál 1.5, teherautóknál 3
- Ki nyerte az adott futamot?

**Rally**

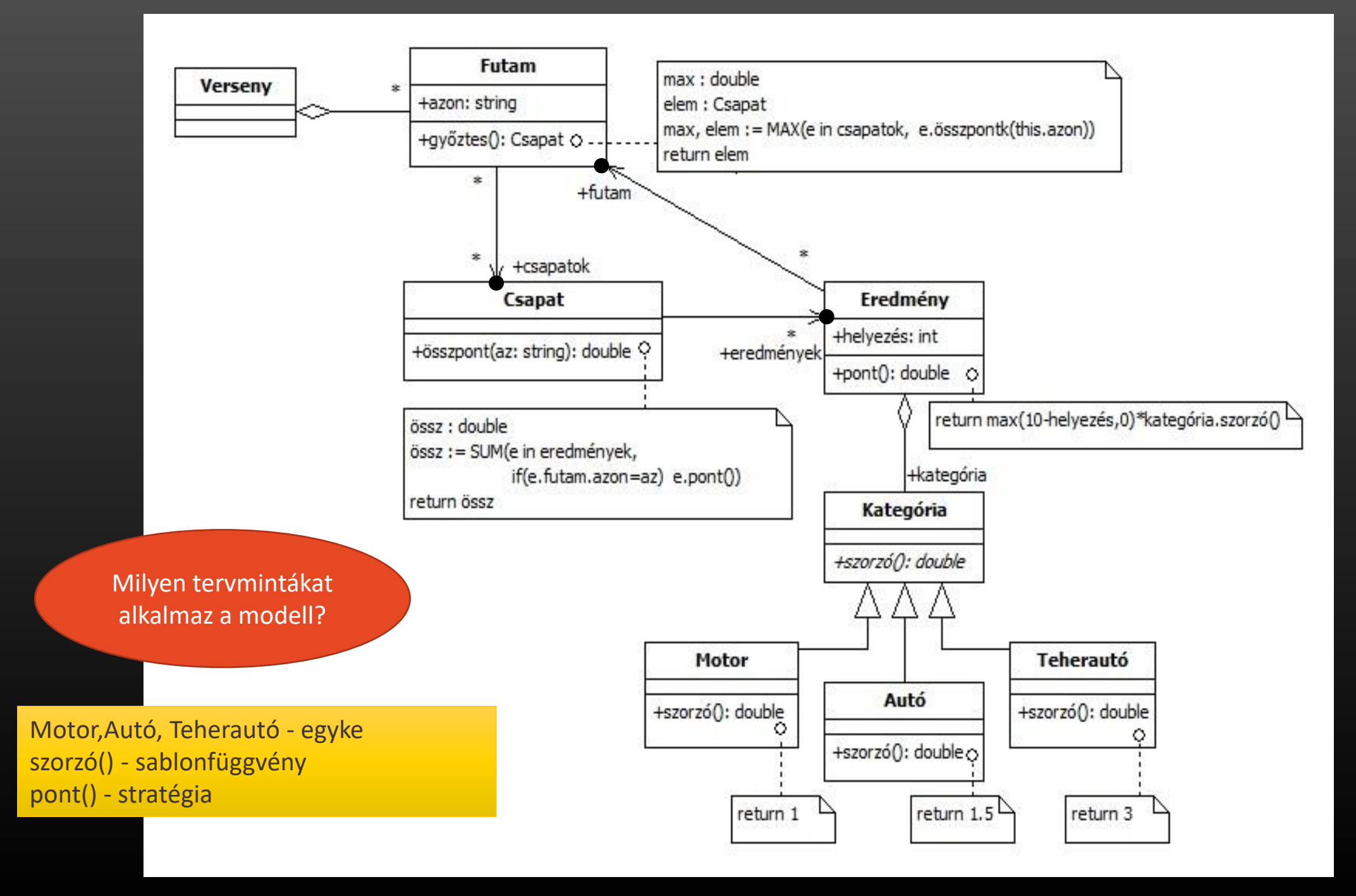

- 5. Obszervatórium
- Egy A Föld megfigyelőállomásai (obszervatóriumok, műholdak) rendszeresen kémlelik a világűrt, és feljegyzik az általuk észlelt űrbeli objektumok adatait, amely objektumok lehetnek:
	- aszteroidák,
	- fekete lyukak,
	- vagy napok.
- Mindhárom esetében rögzítik az objektum azonosítóját, típusát (aszteroida, fekete lyuk, nap), a megfigyelés dátumát, a becsült tömegét és a Földtől vett távolságát.
	- A tömeget aszteroidák esetében ezer tonnában (10<sup>6</sup> kg),
	- fekete lyukak és napok esetében naptömegben  $(1,98*10^{30}$  kg) tárolják.
	- A távolságot az aszteroidáknál ezer kilométerben (10<sup>3</sup> km),
	- napoknál fényévben  $(9.5*10^{12}$  km),
	- fekete lyukaknál százmillió fényévben  $(9.5*10^{20}$  km) adják meg.
- Ugyanazon objektum több, akár ugyanazon megfigyelőállomás különböző megfigyeléseiben is szerepelhet. Természetesen előfordul, hogy ugyanazon objektum különböző megfigyelései eltérő tömeget és távolságot becsülnek egy adott objektumra.

Számolja meg, hogy egy adott azonosítójú objektumot hány megfigyelőállomás tart veszélyesnek! Egy objektum akkor veszélyes egy állomás szerint, ha az állomáson végzett megfigyelések átlagos tömege nagyobb, mint c1 kg, és az objektumnak az állomáson mért legközelebbi távolsága kisebb, mint c2 km. (A c1 és c2 kívülről megadott paraméterek.)

#### **Obszervatórium**

#### Tervminták:

- Egyke: Aszteroida, Nap, FeketeLyuk
- Sablonfüggvény: súlyszorzó() távszorzó()
- Startégia: súly() táv()

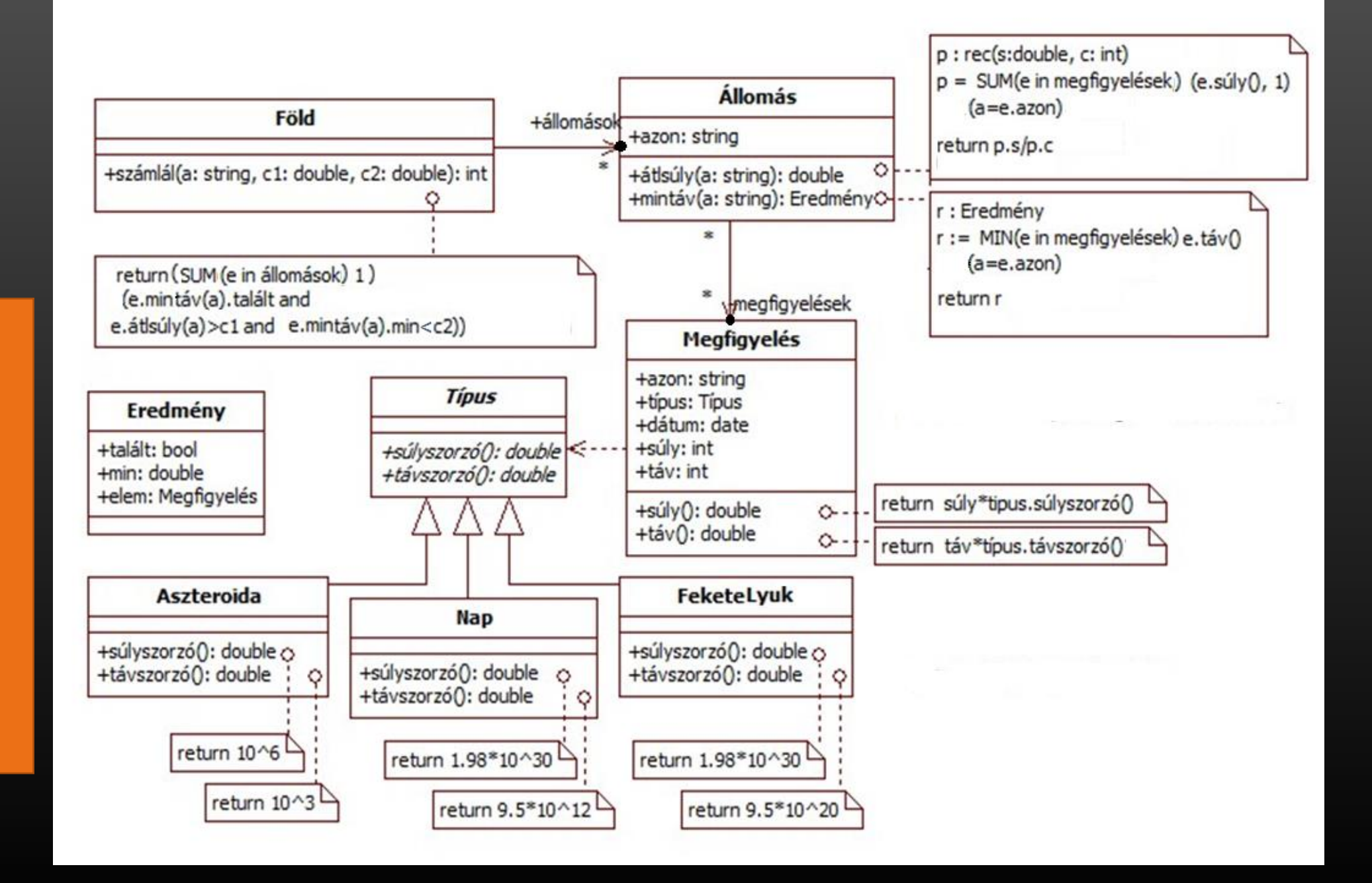

## 3. Beadandó (szimulációs feladat)

- Tervmintákat használó, többféle objektummal működő alkalmazás.
- A feladatok megoldásához több olyan osztályt kell használni, amelyek egy közös ősosztályból származnak és felüldefiniálják az ősosztály virtuális metódusait.
- Ezen osztályok objektumait egy gyűjteménybe kell elhelyezni, majd ezt a gyűjteményt kell bejárni, a benne levő objektumok megfelelő metódusait meghívni.
- Ez a bejárás a futásidejű polimorfizmusra támaszkodik. Használjon legalább két tervezési mintát is.
- A gyűjtemények bejárását továbbra is a tanult programozási tételek alapján végezze.
- A tesztkörnyezet biztosítson egységenkénti (osztály, metódus) tesztelési eseteket is a végfelhasználói teszteseteken kívül.

# Látogató (visitor) tervezési minta

□ Amikor egy metódus működése attól függ, hogy egy objektum-készlet melyik objektumát kapja meg éppen paraméterként, de nem akarunk ezen készlet számától függő elágazást használni a metódus leírásához.

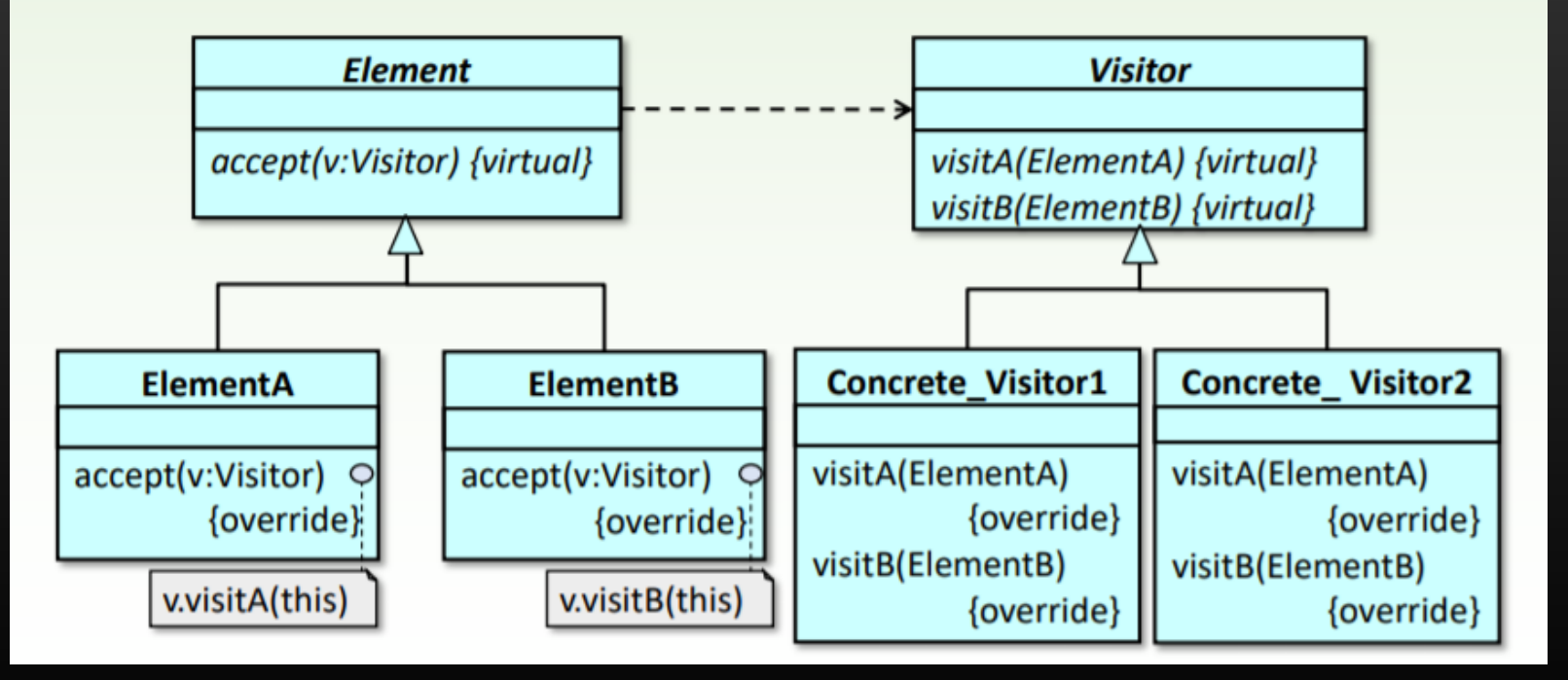